**IBM** Interact **V9R1.1** 2014年11月26日

# 发行说明

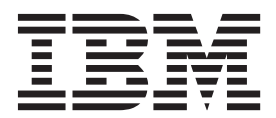

在使用本信息及其支持的产品前, 请先阅读第31页的"声明"中的信息。

此版本适用于 IBM Interact V9.1.1 及所有后续发行版和修订版, 直到在新版本中另有声明为止。

## **目录**

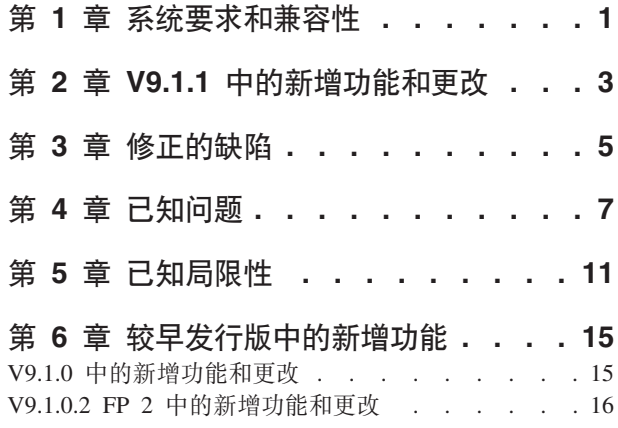

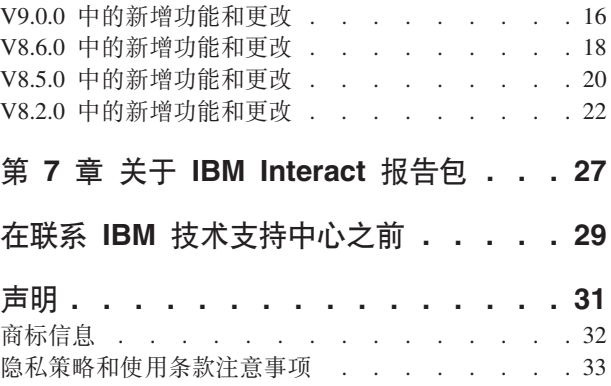

## <span id="page-4-0"></span>第 1 章 系统要求和兼容性

IBM® Interact 作为 IBM EMM 产品套件的一部分运行。

可以从 Interact V8.5.0 或更高版本升级到 Interact 9.1.0。有关指示信息, 请参阅《IBM Interact 安装指南》。

## **ZN&iRj{D53\*sMf]TE"**

有关与此产品兼容的 IBM 产品版本的列表, 请参阅"IBM 9.1.0 产品兼容性矩阵"以及 在 IBM 支持门户网站 Web 站点 [\(https://www.ibm.com/support/entry/portal/](https://www.ibm.com/support/entry/portal/documentation) [documentation\)](https://www.ibm.com/support/entry/portal/documentation)上的"文档"下发布的任何其他产品兼容性文档。

有关此产品的第三方需求的列表, 当您登录到 Interact 时, 请参阅帮助 > 产品文档下 提供的 IBM Enterprise Products Recommended Software Environments and Minimum Sys-tem Requirements; 也可以从 IBM 支持门户网站 Web 站点 [\(http://www.unica.com/about/](https://www.ibm.com/support/entry/portal/documentation) [product-technical-support.htm\)](https://www.ibm.com/support/entry/portal/documentation) 访问该文档。

## <span id="page-6-0"></span>第 2 章 V9.1.1 中的新增功能和更改

### 能够使用规则向导来添加或修改处理规则

可以使用规则向导来同时添加或修改多个处理规则。这个新向导会逐步引导您完成添 加或修改处理规则的过程。通过该向导,您可以选择要包括在您生成的规则中的商品 和细分市场。还可以使区域与每个细分市场相关联。您还可以通过该向导来检查语 法, 以验证这些规则的任何表达式。

## 添加事件模式时,提供了预定义事件

在交互式渠道上添加事件模式期间,可以在定义事件时从预定义事件中进行选择,这 些事件必须发生,才符合您的事件模式。预定义事件是 offerAccepted, offerContacted, offerRejected, offerAcceptedInCategory, offerContactedInCategory 和 offerRejectedInCategory。

如果您添加 offerAccepted、offerContacted 或 offerRejected, 那么系统会提示您选择触 发宏的商品。如果您添加 offerAcceptedInCategory、offerContactedInCategory 或 offerRejectedInCategory, 那么系统会提示您设置已触发宏的商品的属性值。对于每个 事件模式、您可以在使用不同的商品或商品属性和值的情况下多次添加其中每个宏。

#### 导出交互式渠道

在 Interact 中, 您可以导出先前的交互式渠道部署版本。导出部署版本时, 可以将此导 出发送到 IBM 技术支持, 以对任何部署问题进行故障诊断。

#### 新增的 Interact JavaScript API

添加了新的 JavaScript 版本的 Interact API JavaScript API 还允许最终用户客户机 (浏 览器)与服务器通信。

## 添加了"事件模式"报告

Interact"事件模式"报告会显示跨交互式渠道及其类别的事件模式活动。您可以使用此 报告来分析通过事件模式向访问者呈示个性化商品的方式。您还可以分析在所报告的 交互式渠道中向访问者触发了多少事件模式。

"事件模式"报告使用登台表中包含的数据、这些表由存储过程进行填充。这些存储过 程会执行变化量刷新操作。

### ETL 报告聚集配置

Interact ETL 具有用于报告聚集的额外配置选项。这些配置选项用来聚集 ETL 数据、 以提供可以使用"事件模式"报告进行分析的模式状态活动。

为 ETL 报告聚集过程提供了以下配置选项。

- 启用: 启用或禁用与 ETL 的报告集成。
- retryAttemptsIfAggregationRunning: 如果设置了锁定标志、那么此属性是 ETL 尝 试检查报告聚集是否已完成的次数。
- sleepBeforeRetryDurationInMinutes: 连续尝试之间的休眠时间(以分钟计)。
- aggregationRunningCheckSql: 此属性允许您定义定制 SQL, 可以运行该 SQL 以 查看是否设置了报告聚集锁定标志。
- aggregationRunningCheck: 允许或禁止在运行 ETL 之前检查报告聚集是否在运 行。T

可以在 Interact | ETL | patternStateETL 中设置这些配置。

## 内置学习的配置选项

Interact 现在具有额外的内置学习配置选项。您可以将版本设置为 2、以设置线程和记录 参数来提高性能。达到这些参数限制时,这些参数会执行聚集和删除。 autoAdjustPercentage 可以用来设置聚集运行尝试处理的数据百分比,该百分比基于 先前运行的度量值。excludeAbnormalAttribute 可以用来确定是否要将那些属性标记 为无效。如果设置为 IncludeAttribute, 那么将包括异常属性, 而不会将它们标记为无 效。如果设置为 ExcludeAttribute,那么将排除异常属性,并且会将它们标记为无效。 添加了 numberOfThreads、maxLogTimeSpanInMin 和 maxRecords 作为内置学 习配置的参数。

可以在 Interact I offerserving I Built-in Learning Config 中设置这些配置。

### 用于捕获不具有联系的响应事件的配置

可以使用 actionOnOrphan 配置来确定如何处理没有对应联系事件的响应事件。如果 设置为 NoAction, 那么将像发布了对应联系事件一样处理响应事件。如果设置为 Warning, 那么将像发布了对应联系事件一样处理响应事件, 但是会将一条警告消息写入到 interact.log。如果设置为 Skip, 那么不会处理响应事件, 并且会将一条错误消息写入 到 interact.log。无论是否启用了响应历史记录日志记录, 您在此处选择的设置都会生 效。

可以在 Interact I services I responseHist 中设置该配置。

### IBM ExperienceOne 知识中心

从 V9.1.1 开始,您可以在 IBM ExperienceOne 知识中心查看产品文档,其中包括 ExperienceOne 系列中的所有产品的文档。可以使用 IBM ExperienceOne 知识中心来执 行以下操作:

- 在特定产品的所有文档中进行搜索。
- 在套件中的所有产品中进行搜索。
- 为主题建立书签。
- 共享指向特定主题的链接。
- · 访问 IBM 支持资源和教育资源。

您可以像在先前发行版中时一样、使用每个产品中的帮助菜单(其中包括 帮助 > 产品 文档或帮助 > 有关此页面的帮助)来查看常见任务、故障诊断文档和支持文档。要获取 有关所有其他 IBM 产品的文档, 请使用 IBM 知识中心, 网址为: http://www.ibm.com/ support/knowledgecenter/

## <span id="page-8-0"></span>**第3章 修正的缺陷**

下表列示了在 Interact 9.1.1 中已修正的缺陷。

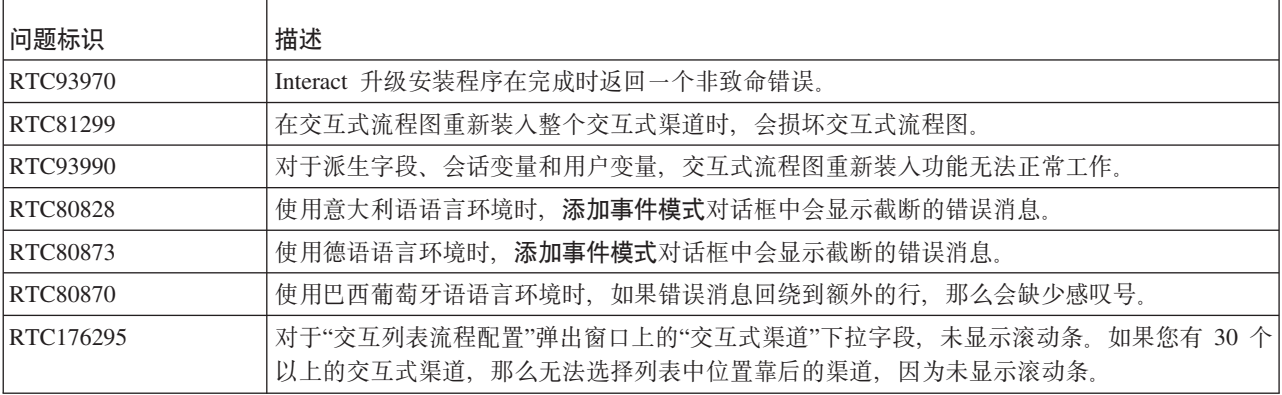

## <span id="page-10-0"></span>第 4 章 已知问题

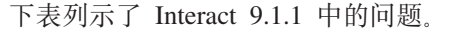

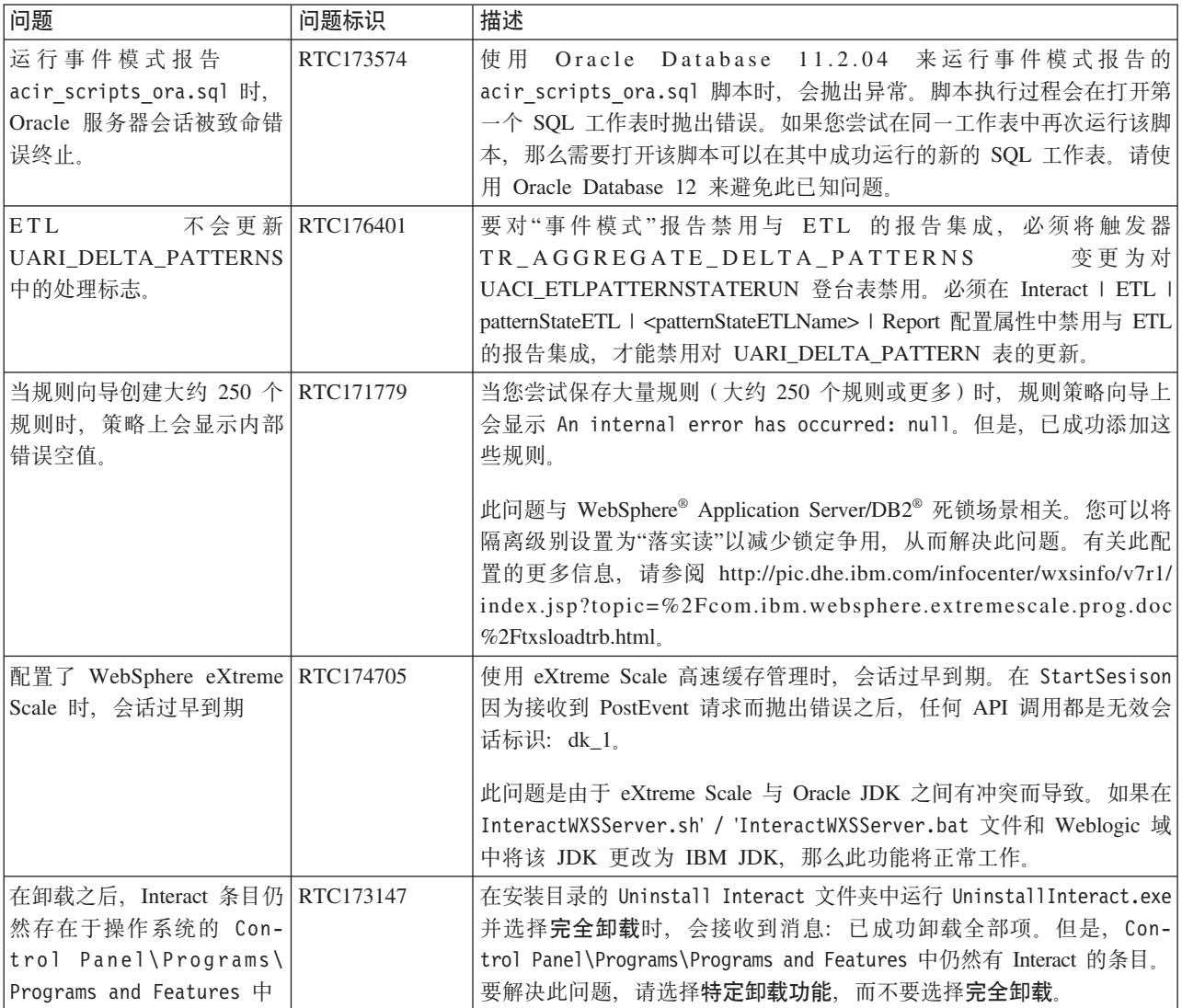

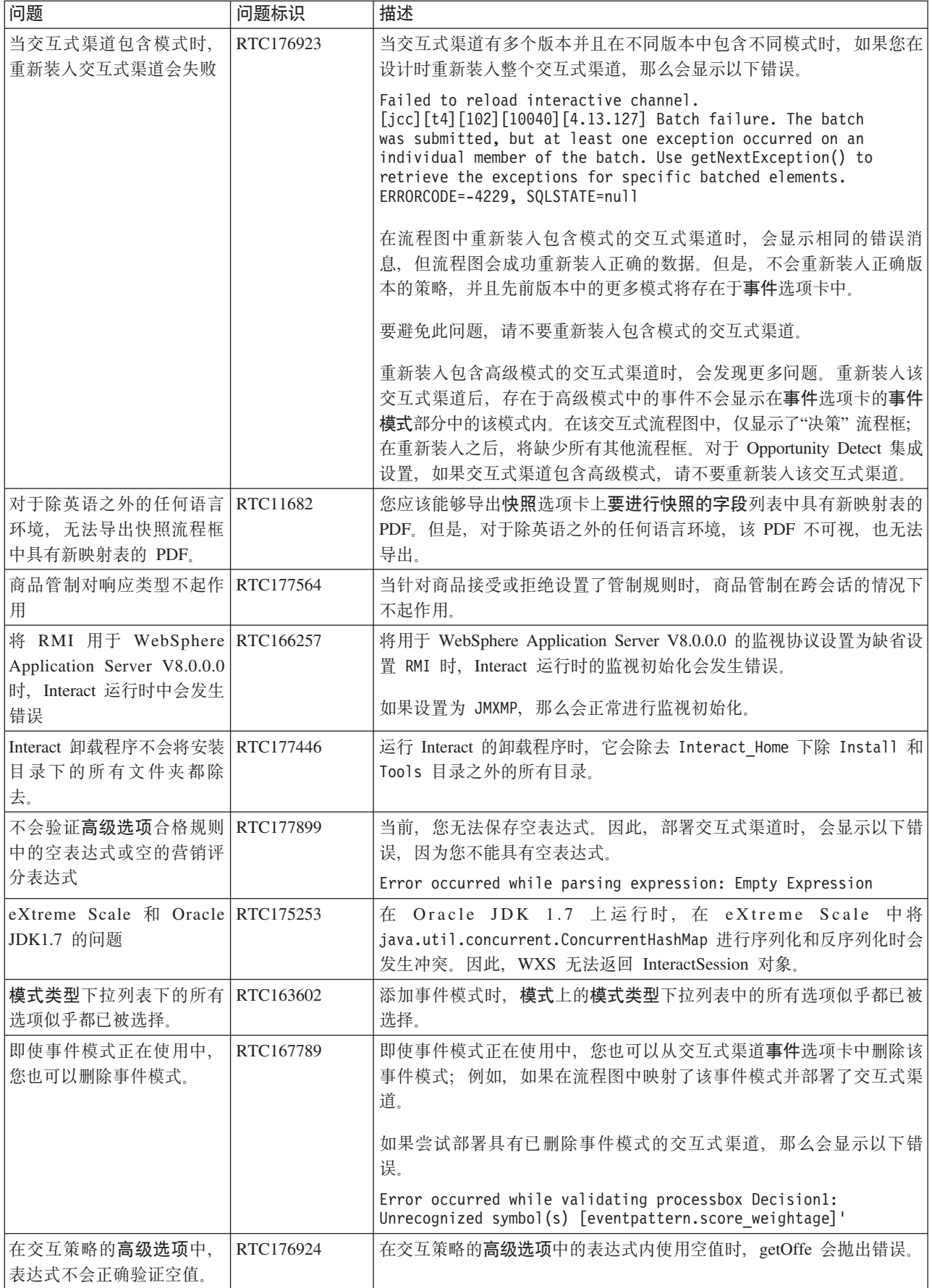

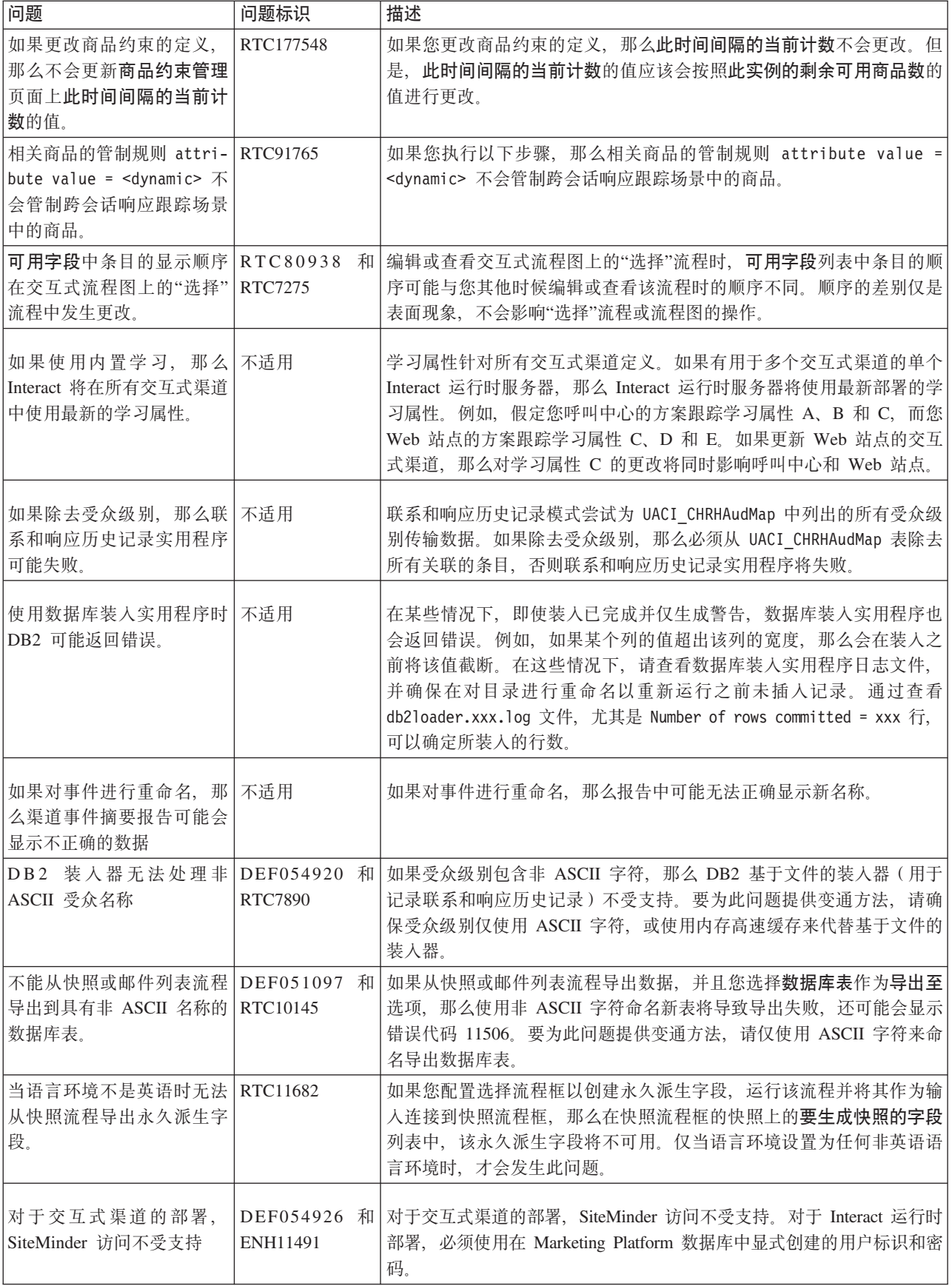

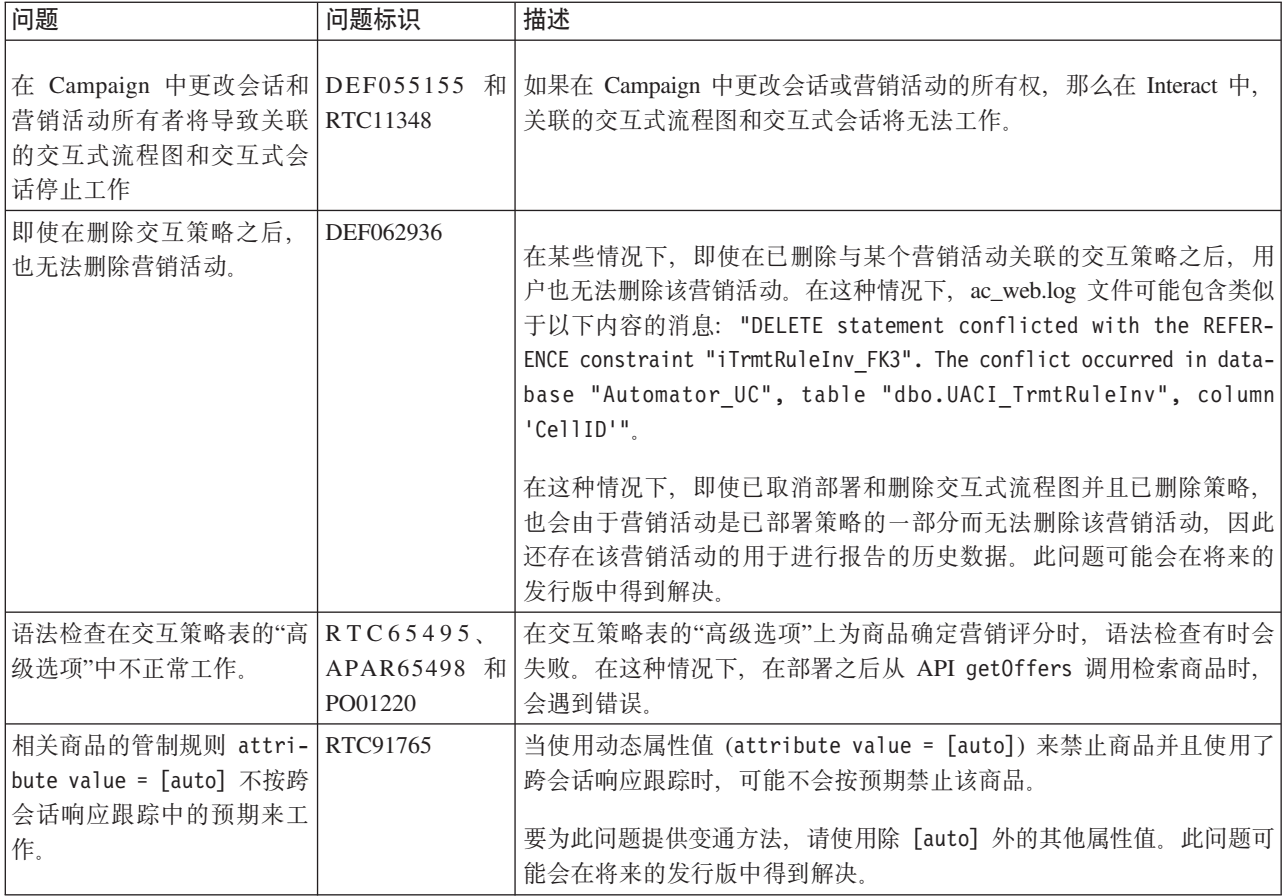

## <span id="page-14-0"></span>第 5 章 已知局限性

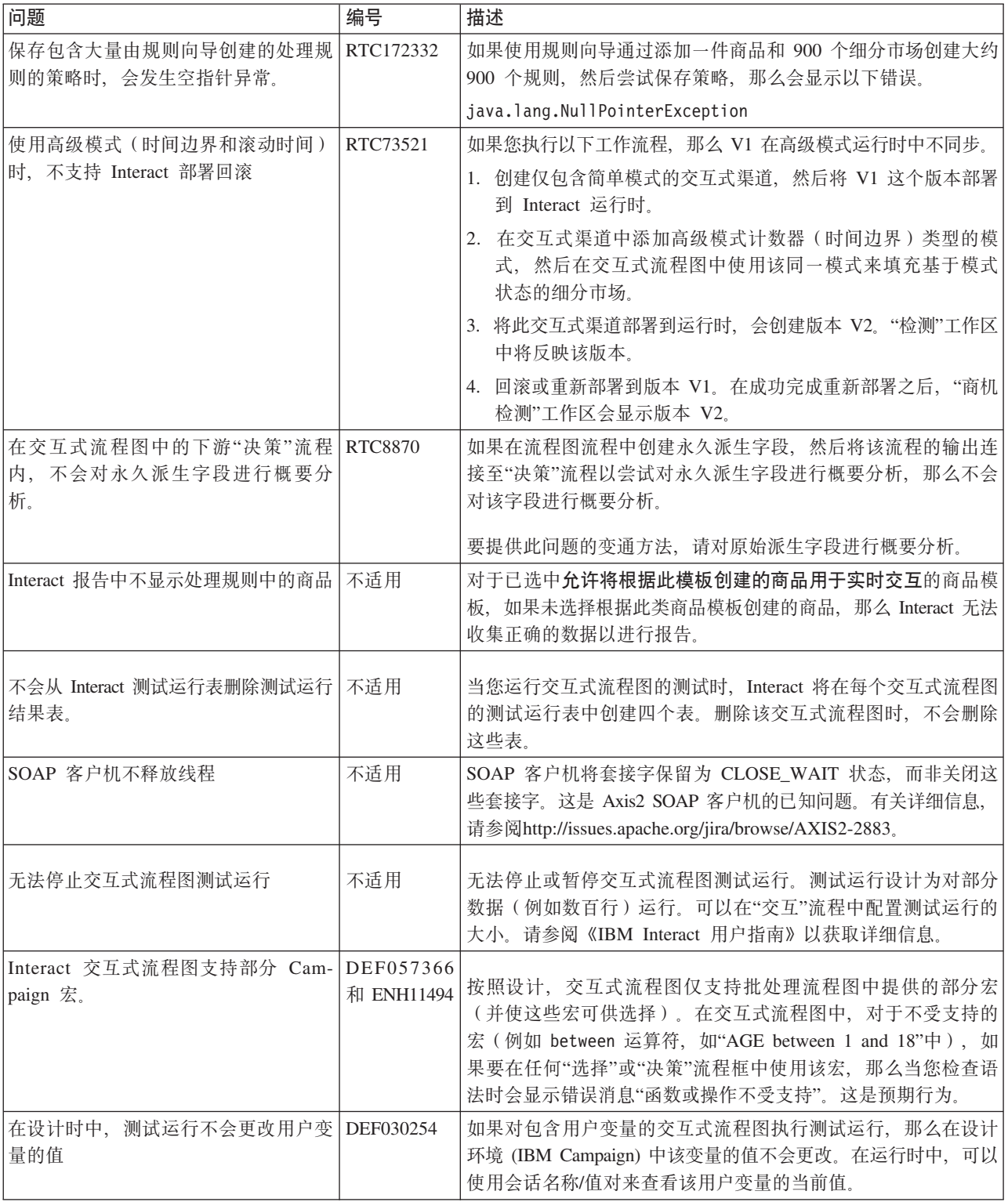

下表列示了 Interact 9.1.1 中的已知限制。

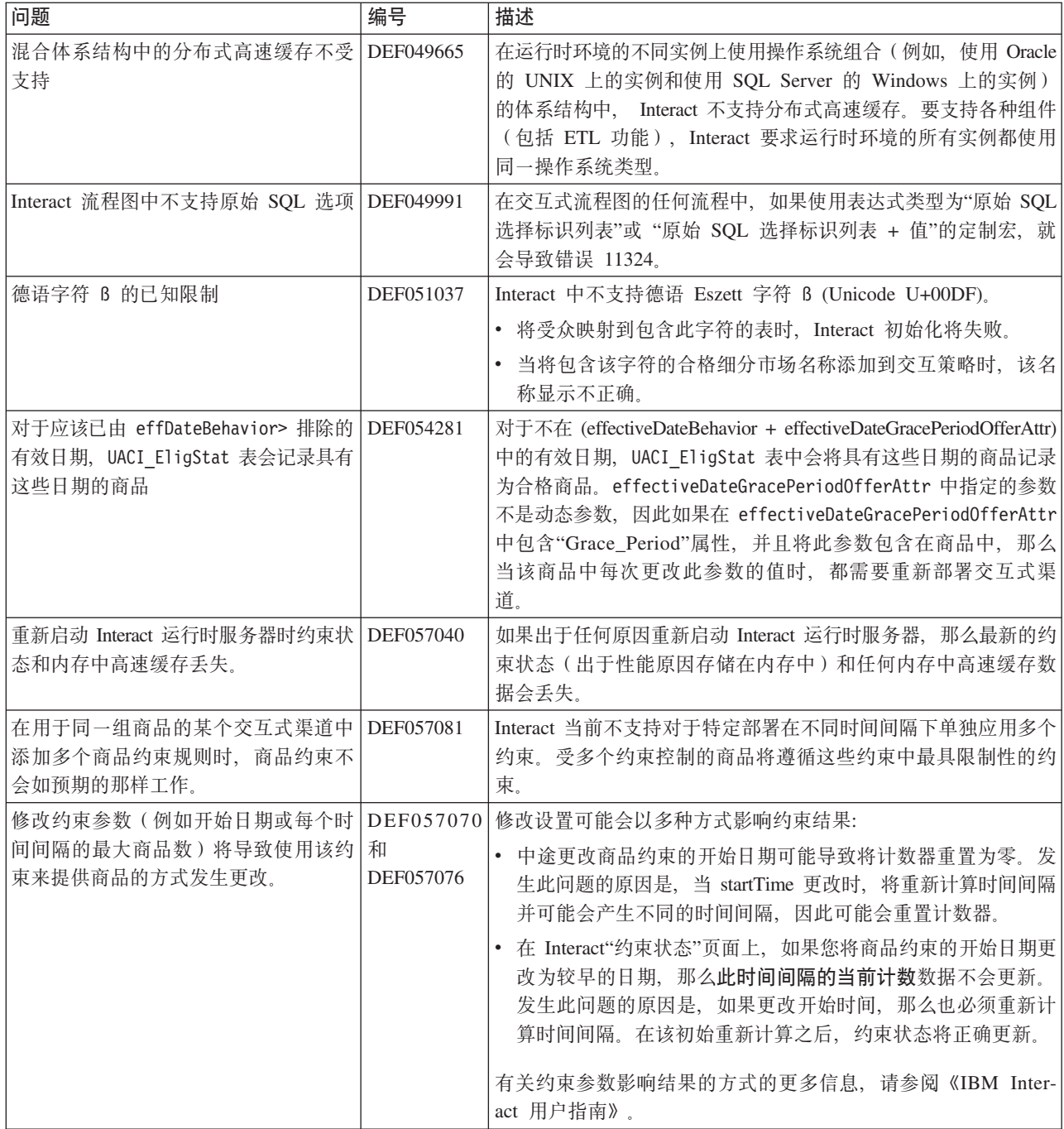

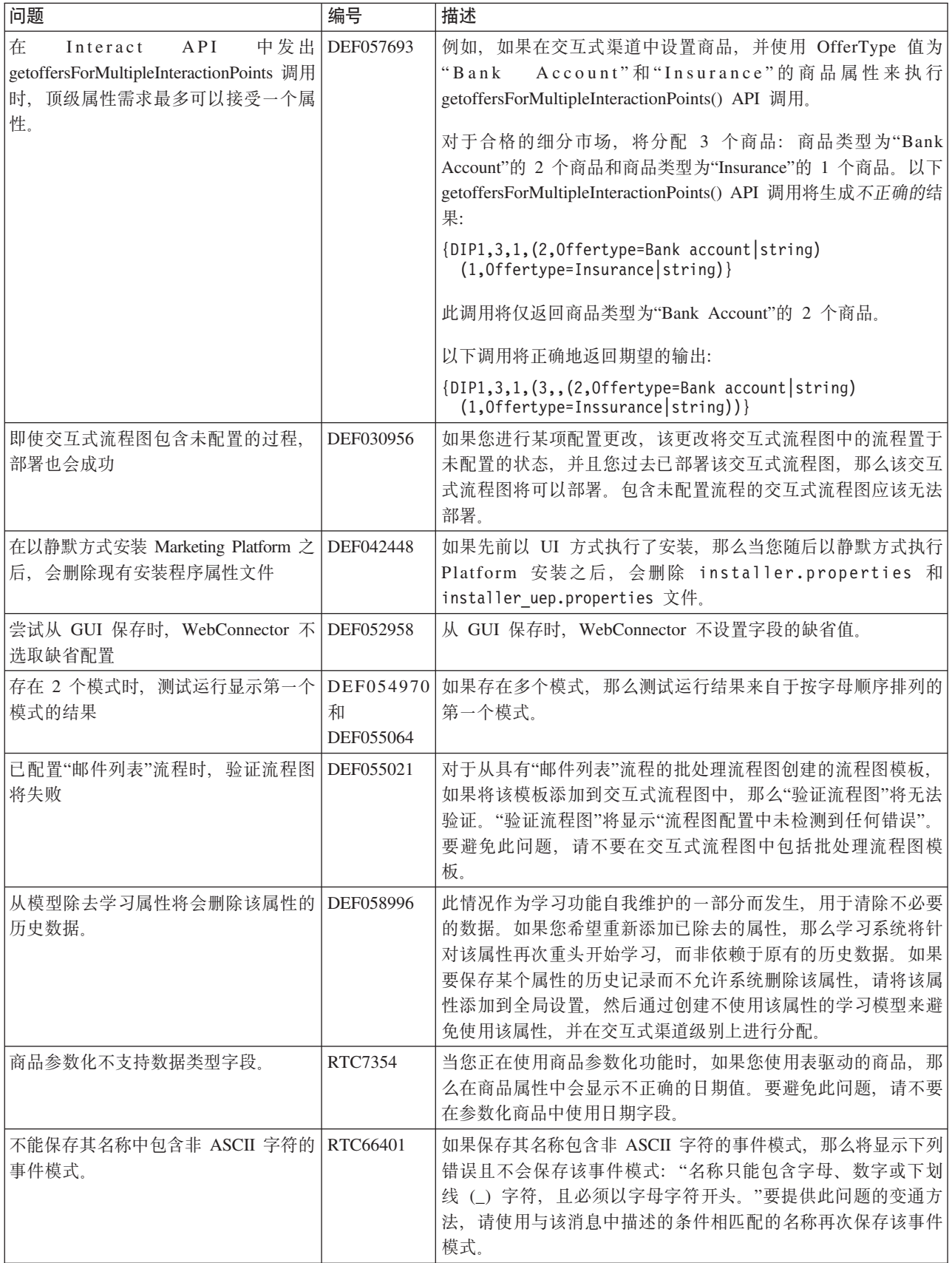

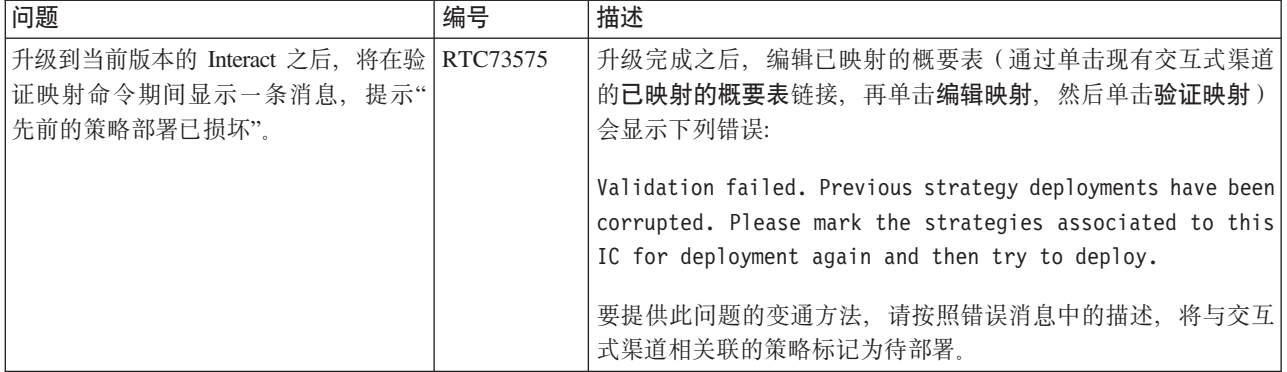

## <span id="page-18-0"></span>第 6 章 较早发行版中的新增功能

本节包含 IBM Interact 的较早发行版中的更改, 以供参考。有关使用这些功能的更详细 的指示信息, 请参阅 Interact 文档。

## V9.1.0 中的新增功能和更改

## Interact 实时商品管制

此发行版的 Interact 提供了改进的商品管制管理功能以向用户提供简洁界面、用于确定 何时向特定的访问者停止显示特定的商品(例如, 在访问者接受商品之后、在访问者 已拒绝商品之后或在访问者看到商品特定次数之后)。这有助于始终向每一个访问者 都显示最相关的商品,从而增加响应率。有关更多信息,请参阅《Interact 用户指南》。

#### 对 IBM WebSphere eXtreme Scale 高速缓存解决方案的支持

现在、此发行版的 Interact 支持其他高速缓存解决方案以提高大容量部署中的性能: 始 终提供的内置 ehCache 高速缓存解决方案与之前一样继续工作, 并且对于更大的安装, 已改进了对 IBM WebSphere eXtreme Scale 高速缓存解决方案的支持。

通过在每一个运行时服务器上安装可选的适用于 eXtreme 高速缓存的 Interact 适配器, 您可以使用 WebSphere eXtreme Scale 高速缓存来存储和管理实时操作期间的客户概要 信息和会话中的上下文数据。有关更多信息, 请参阅《Interact 调整指南》。

## 与 IBM Interact Advanced Patterns 集成以获得更复杂的事件模式以 及更佳的实时市场营销决策

通过与 IBM Interact Advanced Patterns 的集成, Interact 现在可以支持实时决策期间更 加复杂的事件模式辨别, 以提高商品与消息的相关性。有关更多信息, 请参阅《Interact 管理员指南》和 Interact Advanced Patterns 文档。

#### IBM EMM 安装和升级改进

安装和升级过程的改进包括以下各项:

- 所有产品的安装指南都已重写并重新组织为单独的安装指南和升级指南, 以便更容 易杳找和使用信息。
- 已增强安装程序, 以更好地描述您需要输入的信息以及阐明安装期间的每个阶段要 执行的步骤。
- 现在、每个安装程序都提供了直接指向产品的安装指南和升级指南(PDF 或 HTML 格式)的链接。

## 用于控制学习统计信息的收集的配置

在前发行版的 Interact 中, 针对由 get0ffers 调用返回的所有商品来收集学习统计信 息。为了改进学习统计信息的收集和所收集数据的精度, 已在此发行版中进行了下列 更改:

- <span id="page-19-0"></span>• 对于在 get0ffers 调用中返回的所有商品, 如果通过自学来确定商品, 那么现在会将 联系和响应都作为学习统计信息进行计数,并通过学习聚集器来运行这两者。
- 对于在 getOffers 调用中返回的所有商品, 如果不是通过自学来确定商品, 那么不将 联系和响应都作为学习统计信息进行计数,也不会通过学习聚集器来运行这两者。

请注意,如果在全局范围内关闭学习,那么针对所有处理,将不记录任何学习属性。

要记录所有处理的学习属性(无论是否通过自学进行确定), 请启用配置设置 interact | offerServing | alwaysLogLearningAttributes<sub>.</sub> 启用此设置可匹配较早版本的 Interact 的行为 (RTC65426 和 RTC56978)

## **V9.1.0.2 FP 2** 中的新增功能和更改

可以选择性地将 Interact 9.1.0 FP 2 安装至 9.1.0 基本安装中, 以提供大量新功能。

## 独立事件模式 ETL 过程。

在 Interact 中, 给定 AudienceID 的所有事件模式数据都将作为单独的集合存储在运行 时数据库表中。要基于事件模式执行任何 SQL 查询或报告, 则需要新的 ETL 过程将 事件模式数据集合分类到目标数据库的表中。 要完成此操作、独立 ETL 过程需要从 Interact 运行时数据库表格获取事件模式数据,在指定的日程安排中对其进行处理,并将 其存储在可用于 SOL 杳询或其他报告的目标数据库中。

## **|D53#=TJ& ETL xL**

独立事件模式 ETL 过程将进行中的事件模式数据存储在目标数据库中, 以供稍后用于 SQL 查询或报告。此目标数据库必须使用新的四个所需要的表进行更新才能存储数据。 在此记录这些表格, 以供检索您自己的报告处理中的数据时使用。

### 商品属性中的商品重复

通过使用 Interact 应用程序编程接口 (API), 两个 API 调用交付商品 getOffers 和 getOffersForMultipleInteractionPoints #

getOffersForMultipleInteractionPoints 可以防止重复商品在 OfferID 级别上退回, 但是无法取消商品列表中的重复商品。因此, 例如, 对于Interact, 要仅退回每个商品 类别中的一个商品, 则提前需要一个变通方法。通过在 startSession API 调用中引入 两个参数, 则可能会在商品属性 (例如, 类别)中取消重复商品属性。

## **V9.0.0 PDBv&\M|D**

## **Interact** 行为事件处理

Interact 现在可以根据访问者活动的模式来对商品进行个性化、称为事件模式。使用事件 模式(也称为"行为触发器"), 您可以测试在交互期间是否发生了事件或事件集合, 以及是否符合指定的事件发生模式, 以便触发一个或多个操作作为响应。

例如,在 Web 站点上,事件模式可能包括以下对象的任何组合: 访问过的页面 (包括 访问某个页面的次数)、下载的文档、查看过的媒体以及使用的搜索项。作为另一个 示例, 在呼叫中心中, 诸如交互的原因等事件或在交互期间启动的实际服务请求(例 如、地址更改或产品查询)可能被用于标识可触发操作的事件模式。所有这些事件合 起来标识特定行为模式, 这些事件模式现在可以在 Interact 会话中触发操作。触发的操 作还可以包括外部呼出。

事件模式的实现还包括称为触发器事件的功能。触发器事件是由其他事件或事件模式 触发的事件。也就是说,一个事件可以通过其操作触发其他事件。触发器事件可以是 已定义的事件 (在 Interact 中的"事件"选项卡上)或被认为是模式一部分并被视为具有 指定操作的事件。例如, 您可以会在发生 KitchenAppliancePageVisited 事件的情况下 使用触发的事件功能。您可以决定该事件触发的其中一个操作是也发生 KitchenRenovationsPageVisited 事件, 或者决定其他事件以及它们的后续操作。

可以在事件模式定义中使用标准事件和触发事件。在您创建事件模式之后,它们将可 供在交互式流程图中使用。

要查看已实现的用于支持事件模式的更改, 请参见交互式渠道的"事件"选项卡。

(RTC616, RTC716, RTC717, RTC718 和 RTC719)

## 随机显示商品

在 Interact 的先前发行版中、当"策略"选项卡上同一规则组中的多个商品具有相同评分 时, Interact 会返回具有的商品标识最低的商品。在此发行版中, Interact 在具有相同评 分的商品中随机选择, 这使得访问者在多次交互中看到相同商品的机会减少。

缺省情况下将启用随机显示商品,但此选项由 Interact 运行时服务器上的 Interact | offerserving | offerTieBreakMethod 配置属性控制。(RTC621)

### REST API 支持

Interact 的先前发行版通过基于 HTTP 的 SOAP 和 Java™ 序列化来支持访问其应用程 序编程接口 (API)。在此发行版中,Interact 支持另一种行业标准消息传递方法,称为 REST (表述性状态转移)。Interact API 使用的 RESTful (符合 REST 约束) 实现使您 能够通过 HTTP 交换结构化 JSON 消息, 采用这种方式的响应时间更快, 并且处理和 资源需求较低。

有两个特定于 REST API 的 Interact 类: RestClientConnector, 该类充当辅助控件, 用于通过 REST 以 JSON 格式连接到 Interact 运行时实例; RestFieldConstants, 该 类描述用于 API 请求和响应的 JSON 消息的底层格式。

在安装 Interact 设计时服务器之后, 在 Interact \_Home/samples/javaApi/ InteractRestClient.java 处提供了一个样本 REST 客户端。尽管该样本代码只是简单 示例, 它还是提供了展示 REST API 使用方法的良好起点。

有关 REST API 类的完整描述以及所有其他 Interact API 信息, 请参阅运行时服务器 上安装的 Javadoc, 网址为: Interact Home/docs/apiJavaDoc。

 $(RTC721)$ 

## <span id="page-21-0"></span>**WDSL** 更改

在几个发行版的 Interact 中, WDSL (Web 服务描述语言) 支持用于描述所更新的 Web Service, 有关 WSDL 的最新信息, 您可以杳看下列位置中 Interact 主目录内的 XML 文件:

- v *<Interact\_home>*/conf/InteractService.wsdl
- <Interact home>/conf/InteractAdminService.wsdl

尤其要注意下列更改:

- 在 Interact 8.6.0.2 及更高版本中, SOAP API WSDL 由于增强功能而与旧版本不兼 容。
- 在 Interact 8.6.0.3 中, WSDL 与 8.6.0.2 稍有不同。但是, 8.6.0.2 WSDL 无需进行 更改即可与 Interact 8.6.0.3 配合工作。
- 有关与 NameValuePairImpl 和必需 minOccurs 参数 (例如 relyOnExistingSession 和 debug)的更多详细信息, 请参阅 8.6.0.2 和 8.6.0.3 修订包自述文件。

## **V8.6.0 PDBv&\M|D**

## Interact 与 IBM Digital Recommendations 的集成以进行产品推荐

Interact 现在可以将其完善的商品个性化方法与 IBM Digital Recommendations 可伸缩 产品推荐解决方案结合, 从而在客户交互中提供最佳的商品和产品信息。

您现在可以定制 Web 页面以首先调用 Interact 来获取向访问者提供的商品, 这些商品 随后使用 API 调用来将产品类别标识发送到 Digital Recommendations, 从而检索有关 该商品的最受欢迎的产品推荐。例如, 您可以配置一个页面, 以使 Interact 为特定访问 者提供最佳商品 (所有家用电器降价 10%), 而 Digital Recommendations 为该商品提 供最佳产品推荐(特定类别标识中最受欢迎的家用电器)。

有关更多信息、请参阅《IBM Interact 管理员指南》和 /<Interact home>/samples/ IntelligentOfferIntegration 中安装的样本应用程序, 这些样本应用程序可用作演示以及您 自己 Web 页面的起始点。

#### (ENH11607)

#### 新的部署管理和版本控制

对于交互式渠道,已将部署信息移动至单独的"部署"选项卡。"部署"选项卡提供增强型 用户界面以用于管理部署, 包括以下功能:

- 查看活动部署和对活动部署取消部署。"活动部署"视图提供有关当前部署的即时信 息,并使您可以根据需要对选定部署取消部署。
- 查看暂挂更改。"暂挂更改"视图使您可以杳看已将哪些更改标记为部署但尚未进行 部署,并使您可以根据需要对目标服务器组部署更改或仅部署全局设置。
- 回滚先前的部署。"部署历史记录"部分使您可以选择部署的较早版本并对其取消部 署, 也可以重新装入和修改较早的组件("流程图"和"策略"选项卡)。
- 重新装入和修改先前的设计时组件。 可以使用"部署"选项卡来从先前的部署重新装入 交互式渠道、流程图和交互式策略,以在重新部署之前查看或修改这些对象。

• 定制视图。过滤部署历史记录列表以仅显示您所需的信息、如过滤掉除到特定服务 器组的部署以外的所有部署, 或仅过滤出成功的部署。还可以根据特定列或根据列 的多个组合对列表进行排序,以根据需要准确地查看部署信息。

(ENH11608)

#### 外部学习增强功能

在先前的发行版中,Interact 预构建学习无法与定制学习需求一起使用。现在,可以通过 一组新的 API 调用来访问 Interact 预构建学习实现的精选功能、从而使您可以使用外 部学习算法中的内置学习方法。请参阅<Interact\_home>/docs/learningOptimizerJavaDocs 中安装的 Javadoc, 以获取更多技术详细信息。(ENH11609)

#### 概要文件数据服务: 通过 EXTERNALCALLOUT 检索到的分层概要文件数据

现在可以使用 EXTERNALCALLOUT API 函数来将分层概要文件数据导入到 Interact 运行 时会话中。这使您可以从包括 Web service 在内的各种源拉取数据。(ENH11610)

#### "交互策略"选项卡增强功能

已重新设计了"交互策略"选项卡, 以添加功能和增强易用性。改进包括:

- 新的视图选项。通过使用列表过滤以及细分市场和区域的多重选择,对大量规则、 商品、区域、细分市场等对象进行管理现在更为方便。
- 同时向许多处理规则应用选项。现在可以选择列表中的多个细分市场或区域, 以便同 时为所有选定处理规则分配同一组高级选项、学习模型定制和参数化的商品属性。
- 同时启用、禁用和删除许多处理规则。上述选择功能允许在单个步骤中启用、禁用 和删除多个处理规则。
- 拖放界面。已对拖放界面进行增强、现在除添加细分市场和商品以外、还可以向规则 添加区域。还可以同时选择多个项目并将它们拖动到规则列表。
- 新视图: 现在可以按细分市场或按区域来查看处理规则,并且还添加了信息和过滤 功能。
- 添加了将交互策略复制到其他营销活动的功能、该复制通过使用"复制交互策略"图 标执行。
- 除去了自动保存功能, 以防止进行不必要的更改。现在必须将更改显式保存至"策略 "选项卡, 或取消以放弃不需要的修改。

#### $(ENH11611)$

#### 增强的参数化商品

通过使用特定于个人和会话的属性,可以使用商品参数化来针对该个人进行通用商品 的个性化。将商品映射到细分市场和区域之后, 现在可以作为处理规则的一部分, 在" 策略"选项卡上配置参数化商品。参数化商品值将特定于处理规则。

请注意, 使用新的"策略"选项卡功能, 可以同时选择多个处理规则并修改公共参数。

您还可以使用"全局商品"、"白名单"和 OffersBySQL 表来设置参数化值。

#### (ENH11612)

## <span id="page-23-0"></span>**(fv?&\**

如果您使用可选的 Interact 报告包, 那么此发行版提供以下报告增强功能:

- 区域绩效报告 (按商品排列)。通过选择分析 > 营销活动分析, 单击 Interact 报告, 然后单击区域绩效,可以访问此报告,它使您可以查看商品按区域执行的方式。
- 单元绩效报告过滤器。 已对 Interact 单元绩效报告进行增强,这样您就可以仅对所选 的项目运行该报告、从而帮助您提高交互策略的响应率。此增强功能使您可以根据 特定单元代码来过滤数据,它比原始报告更具专注性。

(ENH11254 M ENH11253)

#### **2+ RMI -i**

Interact 当前提供两种方法来检索 JMX 统计信息: RMI 和 JMXMP (可通过 Marketing Platform 配置进行配置)。先前, 只有 JMXMP 支持安全访问 (需要 Marketing Platform 用户名和密码以检索 JMX 统计信息)。在此发行版中、对于 RMI、该级别的安 全性现在也受支持。

可以在"Interact | 监视"页面上的 Marketing Platform 配置设置中配置安全 RMI, 方法 是将 protocol 设置为 RMI 并将 enableSecurity 设置为 TRUE。

(ENH11488)

## **V8.5.0 PDBv&\M|D**

#### **r Campaign PDz&mwL<mSK";%Pm"wLr**

向 Campaign 批处理流程图添加了一个新流程框, 以使用户可以轻松定义包含要由 Interact 运行时服务器提供的候选商品的表。该新流程框名为"交互列表",它与"呼叫列表"或" 邮件列表"流程框的运作方式类似。使用批处理流程图上的"交互列表"流程框来确定将 由运行时服务器将提供给客户的商品, 包括以下选项:

- 个人级别的商品禁止 ("黑名单")
- 个人级别的商品分配("白名单"或分数覆盖)
- 受众级别的商品分配(全局或缺省商品)
- 通过定制 SOL 查询进行的商品分配

部署交互式营销活动时、运行时服务器可以访问此流程的输出。请注意、批处理流程 图可能包含"交互列表"流程框的多个实例。(ENH10375)

#### **v?D'0(ENH10650"ENH10651"ENH10652 M ENH10654)**

已通过以下方式对 Interact 学习功能进行了增强:

- 除 Interact 中已存在的全局学习模型以外、现在可以在交互式渠道级别、区域级别和 规则组级别启用学习以及定制学习属性。这些级别可以各自具有自己的一组定制学 习模型。此功能也称为"自我学习"。将按以下顺序继承学习的全局设置: 全局、交 互式渠道、区域、规则组、并且每个后续级别都可以选择添加到或覆盖所继承的设 置.
- 学习观察方式。

先前, 除非专门启用学习, 否则 Interact 无法收集学习统计信息。从此发行版开始, 即使在不使用 Interact 学习来对商品进行仲裁的情况下, 学习观察方式也使 Interact 可以根据预定义的学习模型(包括全局模型)收集学习统计信息。

• 自我学习的学习报告。(ENH10653)

添加了一个新报告,以支持上述的新自我学习模型。市场营销人员现在可以运行 Interact 设计时环境中的学习模型报告分析报告, 来比较指定时间段内两个学习模型的绩 效。

#### Web 连接器 (ENH09370)

Web 连接器使 Web 页面无需实现对 Interact 服务器的低级别 Java 或 SOAP 调用, 就能够调用 Interact 以进行实时商品个性化。Web 连接器通过两个关键流程来管理商品 仲裁、呈现和联系/响应历史记录: 页面装入, 该流程为 Web 页面提供个性化商品; 以 及商品点击,该流程捕获商品点击并将其重定向至指定的登录页面。

当您的 Web 页面装入时, 该页面上的嵌入式 JavaScript 代码链接至 Web 连接器, 该 连接器随后使用 Interact API 来返回个性化商品列表、然后该列表将根据需要以 HTML 和其他标记片段的格式添加到您的 Web 页面。当用户点击某个链接时,该点击会传递 至 Web 连接器、而 Web 连接器使用 Interact 来确定随后将该用户重定向至的正确目 标 URL。

#### 消息连接器(ENH10655、ENH10656 和 ENH10657)

Interact 消息连接器支持使用电子邮件 (和其他电子介质) 来调用 Interact 以在打开时和 点击时进行商品个性化,同时通过 <img> 标记 (用于在打开时检索电子邮件的个性化商 品)和<href>标记(用于捕获点击以将用户重定向至登录页面)来确定商品仲裁和联 系/响应历史记录。

#### 商品约束 (ENH10646 和 ENH10647)

商品约束功能使组织可以限制和管理商品印记的分配,即限制商品或商品集合在定义 的时间段内可呈现的次数。例如,您可能希望在达到预定义的印记限额(例如一天内 的特定印记数)之后禁止商品, 或在一定时间段内平均分配商品印记。

#### 商品重复删除 (ENH10649)

商品重复删除策略可以提高效率, Interact 可以使用此策略来从多个交互点的请求除去重 复的商品。为实现此目的, 向 Interact  $API$ 添加了名为 get0ffersForMultipleInteractionPoints 的新调用, 它用于检索横跨一列指定交互点 的商品列表。该 API 调用还指定 Interact 服务器是否应对返回的列表应用重复删除。

#### Interact 中的性能改进

在所有 IBM Interact 中已实现多处性能改进, 其中涉及部分以下区域:

- 联系历史记录会话高速缓存和其他基于文件的高速缓存写入 (ENH10959, DEF059773 和 DEF059774)
- 将更高效地处理 ETL 查询中的重复响应历史记录条目 (DEF055886)
- 已改进学习的内存处理 (DEF059772)
- 总体而言, 将更高效地处理学习聚集 (DEF057236)

• 已改进 OfferBySQL 性能 (DEF055126)

## <span id="page-25-0"></span>**V8.2.0 PDBv&\M|D L7P!v?&\**

Interact 8.2.0 中提供了以下增强功能, 以支持对大量商品进行处理:

- 使用 SQL 查询来获取一组期望的候选商品的功能。OffersBySQL 使用户可以配置 SQL, 以便在运行时查询将商品列表或商品写入到的一个或多个表。
- 用于部署候选商品的新命令行工具。可以将 Campaign 批处理流程图配置为定期运行。 当流程图运行完成时, 可以调用触发器以便对 OffersBySQL 表中商品的部署进行初始 化。

#### **gN9C OffersBySQL &\**

使用 OffersBySQL 功能的基本步骤如下所示:

- 1. 将商品组织在文件夹中或商品列表中。
- 2. 利用 Campaign 批处理功能或任何外部 ETL 过程, 使用候选商品的最终列表填充 UACI ICBatchOffers  $\bar{\mathcal{R}}$ .
- 3. 使用触发器部署交互式渠道。
- 4. 在运行时端:

通过在以下配置下创建 SQL 模板, 配置要调用的 SQL: Interact/profile/ audienceLevels/<AudienceLevel>/offers By Raw SQL,

- SQL 可能包含对作为访问者会话数据(概要文件)的一部分的变量名称的引用。 例如, "select \* from MyOffers where category =  ${\frac{1}{2}}$  [preferredCategory]"将 依赖于包含名为 preferredCategory 的变量的会话。
- 应将 SQL 配置为查询在上文步骤 2 中生成的商品表。

如果启用 offersBySQL 功能, 那么将对每个 startSession 调用执行 SQL。

要对每个 getOffers 调用执行 SQL, 可以在参数 UACIQueryOffersBySQL 设置为 1 的 情况下在调用 getOffers 之前调用 postEvent , getOffers 调用 (以及所有后续的 get0ffers)将执行 SQL。

要执行其他 SQL, 请将参数 UACIOffersBySQLTemplate 的值设置为首选的 SQL 模板 的名称。

#### **XZ|nP\$\_**

可以在 Interact 设计时安装目录 tools/deployment 下找到命令行工具 (runDeployment.sh/.bat)。该脚本的使用方法很简单: 针对每个交互式渠道/服务器组 部署组合, runDeployment <propertiesFile>。

tools/deployment 文件夹中提供了名为 deployment.properties 的样本属性文件, 它 概述了所有可能的参数。

#### 新配置参数

为支持 OffersBySQL 功能, Interact 8.2 中引入了以下新配置参数。

表 1. 新设计时配置参数

| 路径名                                                  | 描述                 | 缺省值 |
|------------------------------------------------------|--------------------|-----|
| Interact/whitelist/ <audiencelevel>/</audiencelevel> | 缺省单元代码,将用于 无       |     |
| offersBySql/defaultCellCode                          | OffersBySQL 表中在单元代 |     |
|                                                      | 码列中具有空值的任何商        |     |
|                                                      | 品(或者在单元代码列完)       |     |
|                                                      | 全缺失的情况下将使用的        |     |
|                                                      | 缺省单元代码)。此值必        |     |
|                                                      | 须是一个有效的单元代         |     |
|                                                      | 码。                 |     |

#### 表 2. 新运行时配置参数

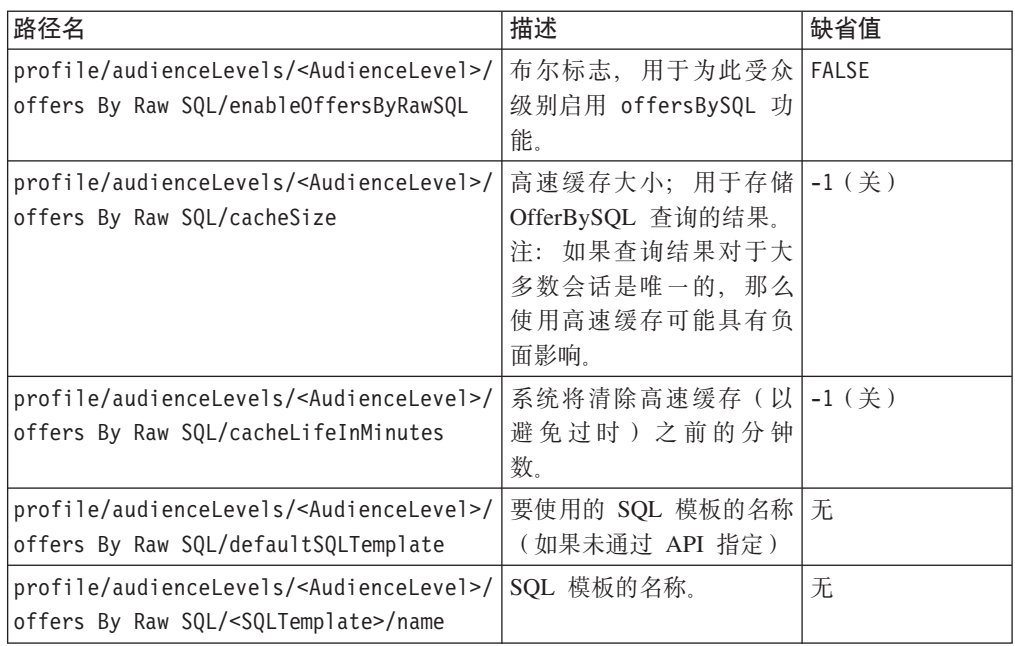

## 新距离宏

当提供两对经纬度坐标时, IBM Campaign 和 IBM Interact 中提供的新距离宏支持计算 这两个地理点之间的距离。有关完整的详细信息、请参阅《用于 IBM EMM 的 IBM 宏 用户指南》。

## $\overline{M}$ <br>从登台表检索记录时对 JDBC fetchSize 进行设置的功能

已添加新配置参数 fetchSize, 以允许在从登台表检索记录时设置 JDBC fetchSize。

在 Marketing Platform 中的配置管理器中, 该参数的路径是 Affinium | Campaign | partitions | partition1 | Interact | contactAndResponseHistTracking | fetchSize

8.2 安装会将此参数自动添加到您的配置。

特别地、在 Oracle 数据库上、将该设置调整为 JDBC 应该通过每个网络来回检索的记 录数。对于 100K 或以上的大型批处理, 请尝试 10000。请小心不要使用过大的值, 因 为这会对内存使用率产生影响,并且所得到的效果将可忽略不计(如果不是负面作 用)。

### Interact 联系和响应历史记录 ETL 脚本增强功能

Interact 8.2.0 中提供了以下增强功能:

1. 使用新配置属性 maxJDBCFetchBatchSize 来为 ETL 指定更大的批处理大小的功能。

将以 maxJDBCFetchChunkSize 属性中所指定大小的块来从 Interact 运行时数据源读 取 CH/RH 记录, 并将这些记录写入到 Campaign 数据源。

例如, 要一天处理 250 万个联系历史记录, 应该将 maxJDBCFetchBatchSize 设置为 大于 2.5M 的数, 以便可处理一天的所有记录。应该将 maxJDBCFetchChunkSize 和 maxJDBCInsertBatchSize 设置为较小的值, 例如分别设置为 50,000 和 10,000。还 将处理后一天的一些记录,但会将这些记录保留到下一天。

2. 调度 ETL 运行的功能

现在提供了每天运行一次 ETL 的选项, 并带有为该运行指定首选的时间窗口的功 能。ETL 将在指定的时间间隔期间启动、并将最多处理使用 maxJDBCFetchBatchSize 指定的记录数。

3. 保留已处理联系和响应历史记录的选项

现在提供了保留已处理联系和响应历史记录的选项。

4. ETL 完成通知

现在可以指定 ETL 完成时将运行的脚本的绝对路径。将向完成通知脚本传递四个自 变量: 开始时间、结束时间、已处理的联系历史记录总数和已处理的响应历史记录 总数。开始时间和结束时间是表示自从 1970 年以来已经过毫秒数的数字值。

注: 如果 ETL 的执行时间超过 24 小时, 并因此错过了第二天的启动时间, 那么会跳 过该天,而在第三天的调度时间运行。例如,如果 ETL 配置为在 1AM 至 3AM 之间 运行, 并且流程在星期一 1AM 启动, 在星期二 2AM 完成, 那么会跳过原来调度为星 期二 1AM 的下一次运行, 而下一次 ETL 将在星期三 1AM 启动。

注: ETL 调度不考虑夏令时更改。例如, 如果 ETL 调度为在 1AM 和 3AM 之间运 行,当夏令时更改发生时,它将在 12AM 或 2AM 运行。

#### 在 Interact 中现在已将商品的开始日期/生效日期考虑在内

已添加两个新配置参数, 以允许对商品的开始日期/生效日期行为进行管理。这两个属 性都位于 Marketing Platform 中配置管理器中的以下路径:

Affinium > Interact > offerServing

表 3. 开始日期/生效日期更改的摘要

| 参数名称                              | 描述                                                                                                    |
|-----------------------------------|----------------------------------------------------------------------------------------------------|
| effectiveDateBehavior             | 此参数是影响所有商品的全局配置。缺省情况下,此参数设置为 0 ( 使用<br>生效日期)。                                                                    |
|                                   | 可能的值包括:                                                                                                    |
|                                   | • -1 -- 忽略生效日期 (等于此增强功能之前的行为)                                                                                    |
|                                   | • 0 -- 使用生效日期(缺省值)                                                                                               |
|                                   | • >0 -- 宽限期(在当前日期上增加的天数。如果生效日期大于计算出的<br>日期(当前日期加上宽限期), 那么会将商品过滤掉)                                                |
| effectiveDateGracePeriodOfferAttr | 此参数允许根据某个模板创建的每个商品具有不同的宽限期值。它映射<br>到一个定制商品属性, 该属性用于设置可提供商品的生效日期之前的天<br>数。                                        |
|                                   | 值是商品模板中创建的定制属性的名称,而缺省值为空或无任何值。                                                                                   |
|                                   | 如果已设置 effectiveDateGracePeriodOfferAttr, 那么 Interact 将在每<br>个商品中查找该指定属性。如果商品包含该指定属性, 那么 Interact 将读<br>取值并确定宽限期。 |
|                                   | 如果商品不包含该指定属性, 或如果未设置<br>effectiveDateGracePeriodOfferAttr, 那么 Interact 将使用<br>effectiveDateBehavior 设置。          |
|                                   | 要配置 effectiveDateGracePeriodOfferAttr, 请执行以下操作:                                                                  |
|                                   | 1. 在 Campaign 中创建一个定制商品属性。                                                                                       |
|                                   | 2. 将 effectiveDateGracePeriodOfferAttr 的值设置为该新定制商品属<br>性的名称。                                                     |
|                                   | 3. 将该定制商品属性分配给要指定宽限期的每个商品模板。                                                                                     |
|                                   | 4. 在根据该商品模板创建的商品中, 将此属性设置为要允许将该时间<br>段作为宽限期而在当前日期上增加的天数。                                                         |

## <span id="page-30-0"></span> $\hat{E}$  **Z**  $\hat{E}$  **i**  $\hat{E}$  **H**  $\hat{E}$  **IBM** Interact 报告包

Interact 报告包提供报告模式,可以使用这些模式来根据交互式渠道和其他特定于 Interact 的度量值跟踪营销活动、商品和单元绩效。

报告包含有以下功能部件:

- 安装期间向 Marketing Platform 注册的模式和模式模板。它们描述表示产品报告模式 的属性和度量值, 其中包括:
	- 五个基本模式, 它们是报告模式的基础(不带任何定制属性)
	- 一个模式模板, 可用于创建新模式
- 将在 IBM Cognos® BI Server 上部署的 IBM Cognos 可定制模型和报告
- 描述 IBM Cognos 模型和报告的参考文档

发布产品文档 PDF 版本的文档服务器上不再提供报告包的参考文档。当您在安装 Marketing Platform 的机器上安装报告模式之后, 就可以访问报告包的参考文档。该 参考文档位于报告包安装下 Cognos10 目录的一个子目录中。

Interact 报告从三个数据源检索数据:

- Interact 系统表 (设计环境)
- Interact 学习数据库
- Interact 运行时数据库

#### **(f#=**

以下是各个模式:

- Interact 视图、它提供 Interact 设计环境系统表的标准属性视图 (营销活动、商品、 单元和 TreatmentRuleInv 等).
- Interact 绩效, 它用于从营销活动或交互式渠道级别开始, 根据其他维的组合来度量绩 效; 这些维包括商品、单元、细分市场和交互点和特定时间段(小时数/最近 24 小时 或天数/最近 7 天)。这些度量值划分为联系和响应度量值。
- 部署历史记录, 它由提供有关交互式渠道部署的信息的报告使用。
- Interact 运行时视图, 它由从运行时系统表检索合格性统计信息、缺省统计信息和事件 活动的报告使用。
	- 可以根据以下维来总结合格性统计信息: 交互式渠道、交互点、商品、单元和时 间。

根据以下维来总结缺省统计信息: 交互式渠道、交互点和细分市场。

根据小时和天来总结事件活动。

• Interact 学习视图, 它由从 Interact 学习数据库检索数据的报告使用。

#### 模板

报告包包含 Interact 绩效模式的模板、以使您可以为更多受众级别创建更多绩效报告模 式。

## 报告

以下是"营销活动分析"部分和"营销活动分析"选项卡中可用的报告:

- 渠道部署历史记录
- 特定时间段内的交互式单元绩效
- 交互式单元绩效(按商品排列)
- 特定时间段内的交互式商品绩效
- 交互式商品绩效(按单元排列)
- 交互式商品学习详细信息
- 交互式单元提高分析
- 特定时间段内的渠道学习模型绩效
- 区域绩效报告(按商品排列)

以下是"交互式渠道分析"选项卡中可用的报告:

- 渠道部署历史记录
- 渠道事件活动摘要
- 渠道交互点绩效摘要
- 交互式提高分析
- 特定时间段内的渠道学习模型绩效
- 区域绩效报告(按商品排列)

以下是可用的仪表板报告:

• 交互点绩效

## <span id="page-32-0"></span>在联系 IBM 技术支持中心之前

如果您遇到无法通过查阅文档解决的问题, 那么贵公司的指定支持联系人可致电 IBM 技 术支持中心。请遵循以下准则来确保成功有效地解决您的问题。

如果您不是贵公司的指定支持联系, 请与 IBM 管理员联系以了解相关信息。

注: 技术支持中心不编写或创建 API 脚本。要在实现 API 产品时获取帮助, 请与 IBM 专业服务机构联系。

## 要收集的信息

联系 IBM 技术支持中心前, 请收集以下信息:

- 有关问题性质的简短描述。
- 发生问题时看到的详细错误消息。
- 重现该问题的详细步骤。
- 相关的日志文件、会话文件、配置文件和数据文件。
- 有关 产品和系统环境的信息, 可按"系统信息"中所述获得此信息。

## 系统信息

致电 IBM 技术支持中心时, 可能会要求您提供有关系统环境的信息。

如果问题不妨碍登录, 那么可在"关于"页面上获得大部分此类信息, 该页面提供有关 所安装的 IBM 应用程序的信息。

可通过选择帮助 > 关于访问"关于"页面。如果无法访问"关于"页面, 请检查位于应用程 序的安装目录下的 version.txt 文件。

#### IBM 技术支持中心的联系信息

有关联系 IBM 技术支持中心的方法、请参见 IBM 产品技术支持中心网站: (http:// www.ibm.com/support/entry/portal/open\_service\_request).

注: 要输入一个支持请求, 您必须使用 IBM 帐户登录。此帐户必须链接到您的 IBM 客 户号。要学习有关将您的帐户与IBM 客户编号关联的信息, 请查看支持门户网站上的支 持资源 > 授权的软件支持。

## <span id="page-34-0"></span>声明

本信息是为在美国提供的产品和服务而编写的。

IBM 可能在其他国家或地区不提供本文档中讨论的产品、服务或功能特性。有关您所在 区域当前可获得的产品和服务的信息, 请向您当地的 IBM 代表咨询。任何对 IBM 产 品、程序或服务的引用并非意在明示或暗示只能使用 IBM 的产品、程序或服务。只要 不侵犯 IBM 的知识产权,任何同等功能的产品、程序或服务,都可以代替 IBM 产品 、程序或服务。但是,评估和验证任何非 IBM 产品、程序或服务,则由用户自行负责。

IBM 可能已拥有或正在申请与本文档内容有关的各项专利。提供本文档并不意味着授予 用户使用这些专利的任何许可。您可以用书面形式将许可查询寄往:

IBM Director of Licensing IBM Corporation North Castle Drive Armonk, NY 10504-1785 U.S.A.

有关双字节 (DBCS) 信息的许可证查询,请与您所在国家或地区的 IBM 知识产权部门 联系, 或用书面方式将查询寄往:

Intellectual Property Licensing Legal and Intellectual Property Law IBM Japan, Ltd. 19-21, Nihonbashi-Hakozakicho, Chuo-ku Tokyo 103-8510, Japan

本条款不适用英国或任何这样的条款与当地法律不一致的国家或地区: International Business Machines Corporation"按现状"提供本出版物, 不附有任何种类的(无论是明示的还 是暗含的)保证,包括但不限于暗含的有关非侵权、适销和适用于某种特定用途的保 证。某些国家或地区在某些交易中不允许免除明示或暗含的保证。因此本条款可能不 适用于您。

本信息中可能包含技术方面不够准确的地方或印刷错误。此处的信息将定期更改;这 些更改将编入本资料的新版本中。IBM 可以随时对本出版物中描述的产品和/或程序进行 改进和/或更改,而不另行通知。

本信息中对任何非 IBM Web 站点的引用都只是为了方便起见才提供的, 不以任何方 式充当对那些 Web 站点的保证。那些 Web 站点中的资料不是 IBM 产品资料的一部 分, 使用那些 Web 站点带来的风险将由您自行承担。

IBM 可以按它认为适当的任何方式使用或分发您所提供的任何信息而无需对您承担任何 责任。

本程序的被许可方如果要了解有关程序的信息以达到如下目的: (i) 允许在独立创建的程 序和其他程序(包括本程序)之间进行信息交换, 以及(ii) 允许对已经交换的信息进行 相互使用, 请与下列地址联系:

<span id="page-35-0"></span>IBM Corporation 170 Tracer Lane Waltham, MA 02451 U.S.A.

只要遵守适当的条件和条款, 包括某些情形下的一定数量的付费, 都可获得这方面的 信息。

本文档中描述的许可程序及其所有可用的许可资料均由 IBM 依据 IBM 客户协议、IBM 国际程序许可协议或任何同等协议中的条款提供。

此处包含的任何性能数据都是在受控环境中测得的。因此,在其他操作环境中获得的 数据可能会有明显的不同。有些测量可能是在开发级的系统上进行的,因此不保证与 一般可用系统上进行的测量结果相同。此外、有些测量是通过推算而估算的、实际结 果可能会有差异。本文档的用户应当验证其特定环境的适用数据。

涉及非 IBM 产品的信息可从这些产品的供应商、其出版说明或其他可公开获得的资料 中获取。IBM 没有对这些产品进行测试, 也无法确认其性能的精确性、兼容性或任何其 他关于非 IBM 产品的声明。有关非 IBM 产品性能的问题应当向这些产品的供应商提 出。

所有关于 IBM 未来方向或意向的声明都可随时变更或收回, 而不另行通知, 它们仅仅 表示了目标和意愿而已。

显示的所有 IBM 价格都是 IBM 建议的最新零售价,可随时更改而不另行通知。经销 商的价格可能会有所不同。

本信息包含在日常业务操作中使用的数据和报告的示例。为了尽可能完整地说明这些 示例,示例中可能会包括个人、公司、品牌和产品的名称。所有这些名字都是虚构 的,若现实生活中实际业务企业使用的名字和地址与此相似,纯属巧合。

版权许可:

本信息包括源语言形式的样本应用程序,这些样本说明不同操作平台上的编程方法。 如果是为按照在编写样本程序的操作平台上的应用程序编程接口(API)进行应用程序 的开发、使用、经销或分发为目的, 您可以任何形式对这些样本程序进行复制、修改 、分发,而无需向 IBM 付费,这些示例并未在所有条件下作全面测试。因此,IBM 不 能担保或暗示这些程序的可靠性、可维护性或功能。样本程序都是"按现状"提供的, 不附有任何种类的保证。对于因使用样本程序而引起的任何损害,IBM 不承担责任。

如果您正以软拷贝格式查看本信息, 那么图片和彩色图例可能无法显示。

## 高标信息

IBM、IBM 徽标和 ibm.com 是 International Business Machines Corp. 在全球许多管辖 区域中注册的商标或注册商标。其他产品和服务名称可能是 IBM 或其他公司的商标。 Web 上 www.ibm.com/legal/copytrade.shtml 处的"版权和商标"提供了 IBM 商标的当前 列表。

## <span id="page-36-0"></span> $R$ 熟 私策略和使用条款注意事项

IBM 软件产品(包括作为服务解决方案的软件, 即"提供的软件")可能会使用 cookie 或 其他技术来收集产品使用情况信息,以便改善最终用户体验、定制与最终用户的交互 或用于其他用途。cookie 是 Web 站点可发送至浏览器的数据、随后可将其存储在您的 计算机上作为标识您的计算机的标记。在许多情况下, 这些 cookie 不会收集个人信息。 如果您要使用的软件产品允许您通过 cookie 或类似技术收集个人信息,我们将在下面告 知您具体情况。

根据已部署的配置, 此软件产品可能使用会话和持久性 cookie, 它们收集各个用户的用 户名和其他个人信息以用于会话管理、增强用户可用性或其他使用跟踪或功能性目 的。可以禁用这些 cookie, 但禁用它们也将使它们所支持的功能无法使用。

不同管辖区域对通过 cookie 和类型技术收集个人信息进行不同程度的规管。如果此软件 产品的已部署配置为您(作为客户)提供通过 cookie 和其他技术收集个人信息的能力, 那么您应当主动征求有关任何适用于此类数据收集(包括提供通知和同意的任何要 求,如适用)的法律的法律建议。

IBM 要求客户端 (1) 提供明确、显著的指向客户的 Web 站点使用条款 (其中包括指向 IBM 和客户端的数据收集和使用实践的链接)的链接 (如隐私政策), (2) 告知访问者 IBM 代表客户将 cookie 和透明 GIF/网络信标存放在访问者的计算机上并说明此类技术 的目的, 并且 (3) 在法律允许的范围内, 在客户或 IBM 代表客户将 cookie 和透明 GIF/ 网络信标存放在 Web 站点访问者的设备上之前征得 Web 站点访问者的同意。

有关如何使用包括 cookie 在内的各种技术实现这些目的的更多信息, 请参阅 IBM"网上 隐私声明"(http://www.ibm.com/privacy/details/us/en) 中的"Cookie、Web Beacon 和其他 技术"部分。

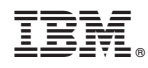

Printed in China